Computer Systems Architecture

# Assignment 1

The Devil is in the Data

George Hotten

# Complete the Sentences – Converting from Denary

Numeric data is stored in a computer system in the following forms shown below. These are used because computers cannot represent numbers in traditional forms as computers function using electrical signals, which can only be on or off. This means computers can only store data as 0s and 1s. Therefore, base 2 was created to represent numbers with just two values: 0s and 1s.

# Converting from Denary

Here is an example of converting 74 into the following number systems:

#### Binary (base 2)

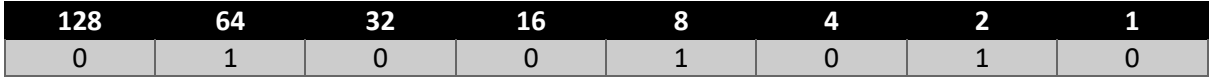

74 in binary would be **01001010** as 64+8+2=74

Octal (base 8) First, we divide 74 by 8.

 $74 \div 8 = 9.25$ 

Now we identify the remainder.  $8 \times .25 = 2 - 9R2$ 

Now we divide 9 by 8.  $9 \div 8 = 1.125$ 

Now we identify the remainder  $8 \times .125 = 1 - 1R1$ 

Now we divide 1 by 8.  $1 \div 8 = 0.125$ With remainder of  $8 \times .125 = 1 - 0R1$ 

Reading our results backwards and using the remainders (0R**1**, 1R**1**, 9R**2**), we can confirm 74 in octal is **112**.d

# Hexadecimal (base 16)

Let's start by reusing our table from binary and splitting it into chunks of 4 bits.

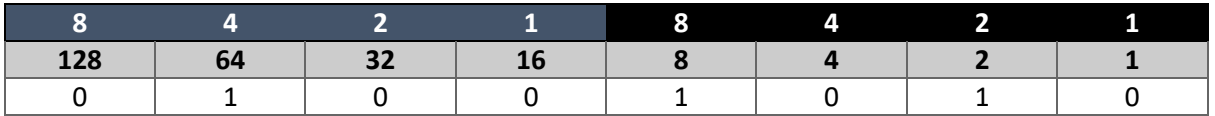

Now from each 4-bits, we can produce a hex number.

From the first (furthest to the left) 4 bits, the only 'on' bit is from 4. So our first hex digit will be **4**.

In our second set of 4 bits, 8 and 2 are 'on'. By adding 8+2 we get 10, which cannot be represented in hex. Therefore, we switch it to an **A**, making that our second digit. This is because hex can only represent 0-9 in denary. Anything higher becomes a letter, up to F (15). For example,  $10 - A$ ,  $11 - B$ , up until  $F - 15$ .

This confirms that 74 in hexadecimal is **4A**.

# Complete the Sentences – ASCII

The characters on a computer keyboard are stored on a computer system in binary but represented as hexadecimal. For example, in ASCII A is represented as 0x41 (hex) but stored as 1000001. Hexadecimal is used to make it easier to read and understand ASCII.

# "Computer" in ASCII

To help me, I will use the following ASCII table:

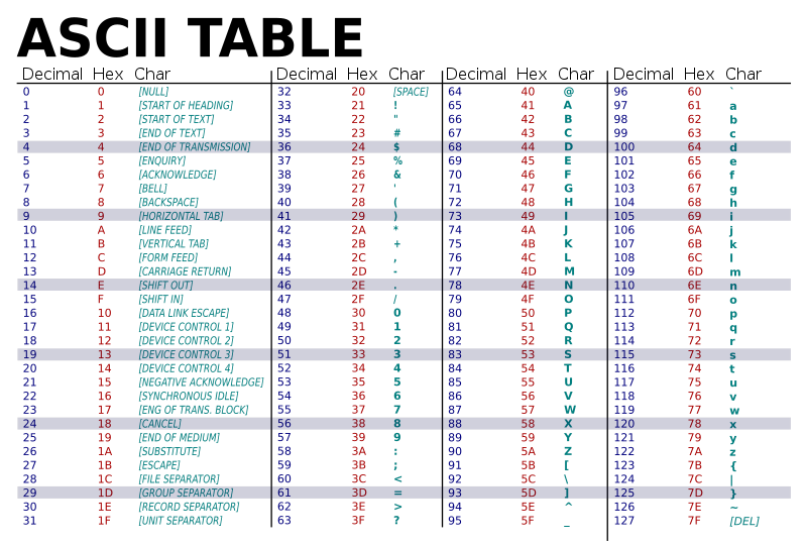

*Source[: https://commons.wikimedia.org/wiki/File:ASCII-Table-wide.svg](https://commons.wikimedia.org/wiki/File:ASCII-Table-wide.svg)*

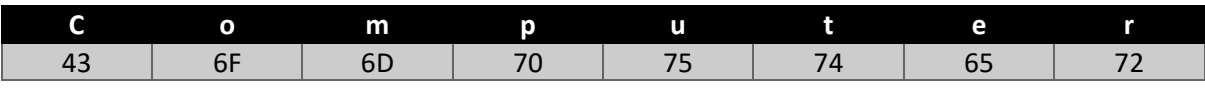

*Please continue overleaf.*

# Sound and Bitmaps – how are they converted and stored?

# Sound

As with all data on a computer, it must be stored in binary so computer can process it. This is done via an Analogue to Digital Converter (ADC). Microphones capture changes in air pressure, which is translated into electrical voltages, then digitised to bytes of data via the ADC.

# Time and Amplitude

The ADC samples (see below) soundwaves received at a fixed rate and measures the amplitude (height) of the wave. The recorded sound at each sample is converted to the closest numeric equivalent.

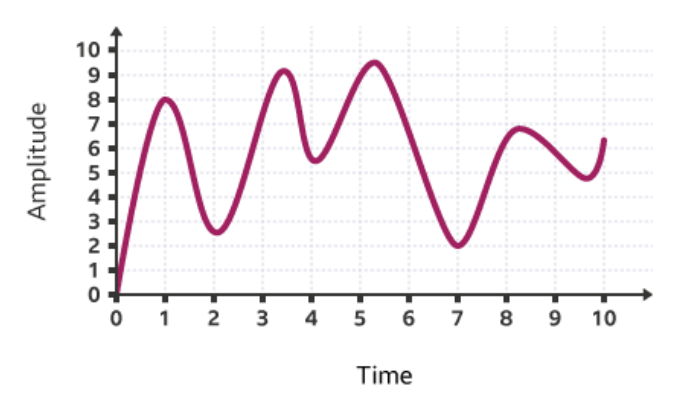

#### Sample rate

Sample rate is the number of samples of audio recorded per second. A higher sample rate means the amplitude is measured more times per second, and thus a higher quality audio file. Sample rate is measured in hertz.

Here is an example of a sample rate of 1hz.

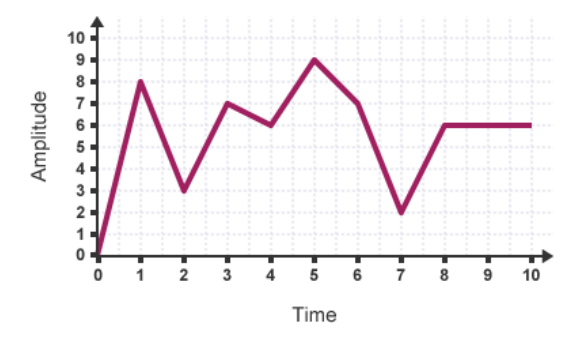

Compared to a sample rate of 2hz.

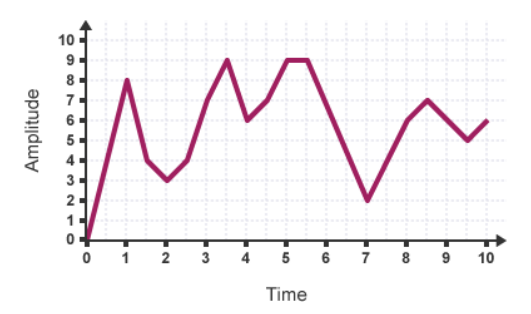

The advantages of a higher sample rate are that it can increase the resolution of digital audio signals, and that it can allow for a greater range of frequencies to be captured. The disadvantages of a higher sample rate are that it can require more storage space, and that it can increase the amount of data that must be processed.

# Bit depth

Bit depth is the number of bits used to store each sample. A typical bit depth is 16, allowing for a resolution of over 65,000 values. However, for better quality audio 24 bits are used, allowing for over 16 million possible values.

# Bit rate

Bit rate is the number of bits that are processed per second. Higher bit rates mean more data can be processed per second allowing for higher quality audio. Bit rates are measured in kilobits per second and can be calculated by *sample rate × bit depth*.

# Bitmap Graphics

So that images can be stored on computers, they are broken down into picture elements (pixels).

# Pixels and Colour

A pixel is the smallest individual element in a bitmap image. A pixel contains information about the colour of the image at that specific point. The colour is generally represented by a combination of three colours: red, green, and blue (RGB). This is stored in a binary value known as the "bit-plane". Every bit doubles the number of colours available. For example, 1 bit gives two colours, whilst 2 bits give 4 and 3 bits give 8.

A 1-bit image would give us monochrome: 0 for white and 1 for black.

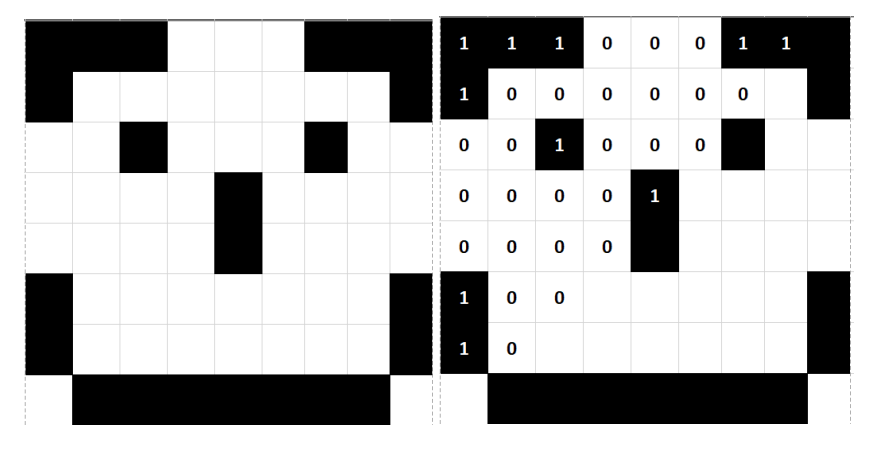

This is an example of an 8 x 9 pixel image using 1-bit colour.

# Resolution and Pixels

The resolution is the number of pixels in an image, meaning the more pixels you have the higher quality the image. Usually, resizing a bitmap image makes it more pixelated as the pixels must be expanded to fill the extra space.

The number of pixels in an image can be measured in pixels or megapixels. For example, a photo that has a resolution of 3024 x 4032 would have a total of 12,192,768 pixels or 12 megapixels.

#### Image Storage

These images are stored with scan lines, meaning each line is encoded left to right, top to bottom.

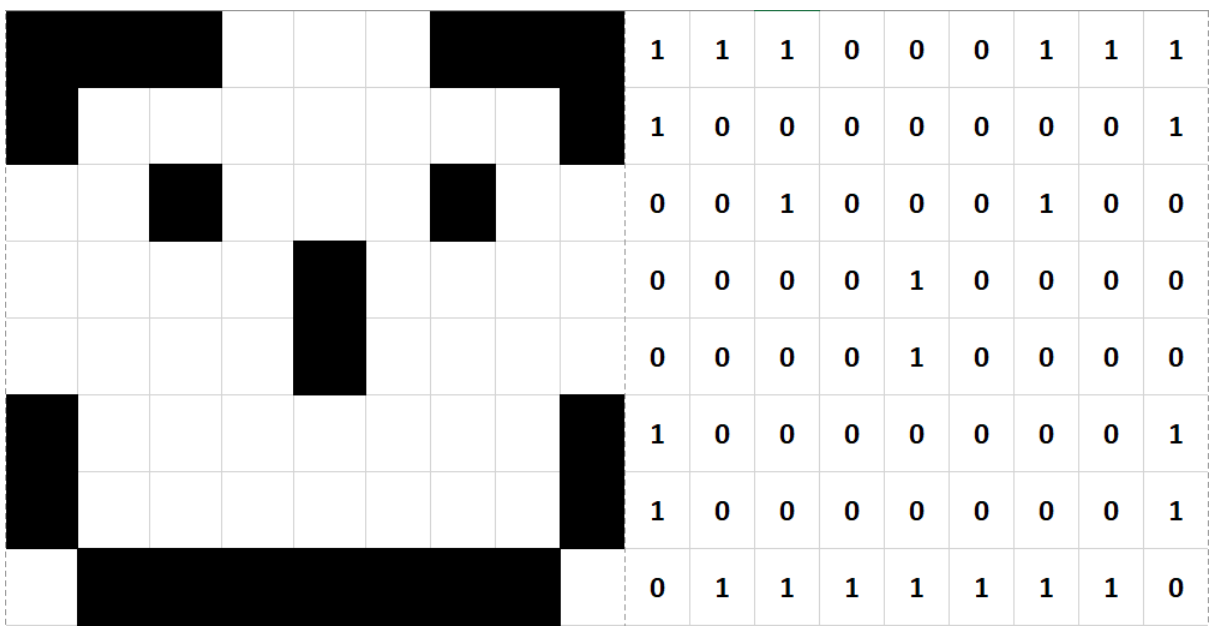

Our image's scan lines would look like this.

#### Image Metadata

To enable the computer to interpret the image, the following needs to be stored:

- Colour depth this is the number of bits that represent each pixel.
- Resolution the is the width and height of the image in pixels.

#### File Compression

When increasing the resolution and colour depth of an image, the file can skyrocket in size. This makes it difficult for images to be shown on the web for people with slower connections or making it more difficult to send and receive images. This is where compression comes in.

#### *Lossy Compression*

This compression loses some quality, usually by reducing the colour depth from 24 bits to 8bits. A typical lossy compression filetype is a JPEG.

#### *Lossless Compression*

This compression loses no quality, and functions by using a data compression algorithm that allows the receiver's device to fully reconstruct the image. A typical lossless compression filetype is a PNG.

*Please continue overleaf.*

# Converting between Number Systems

# Denary to Binary

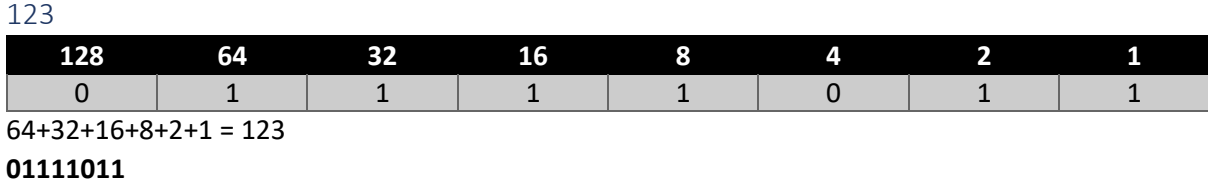

## 252

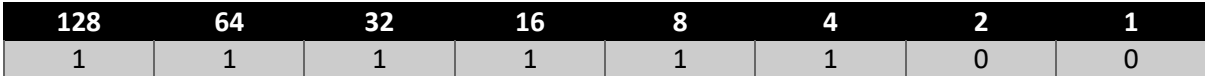

128+64+32+16+8+4 = 252

# **11111100**

# 9.125

Step one: 9 to binary

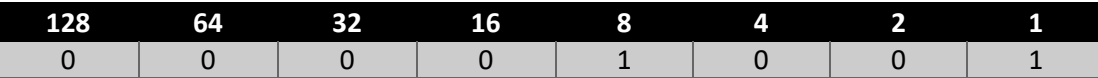

# **1001**

Step two: .125 to binary

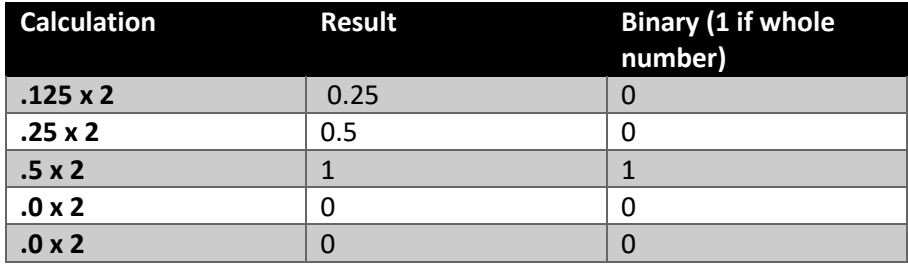

# **00111**

1001.00100\*2^0

Normalization: 1.00100100\*2^3

Converting the exponent  $-2^s3$ 

#### $3 + 127 = 130$

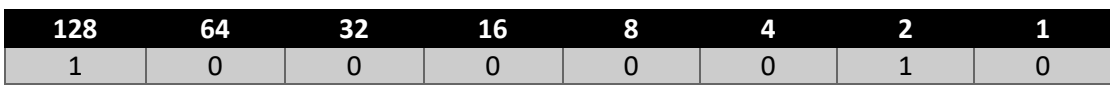

#### **10000010**

To now format this, ensuring the mantissa 23 bits long (add extra zeros if it doesn't!):

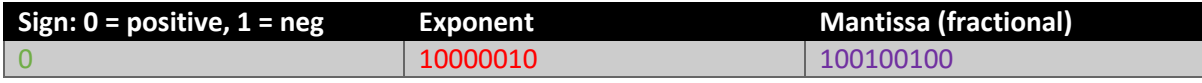

## Our number is then finally 01000001010010010000000000000000

## Binary to Denary

# 

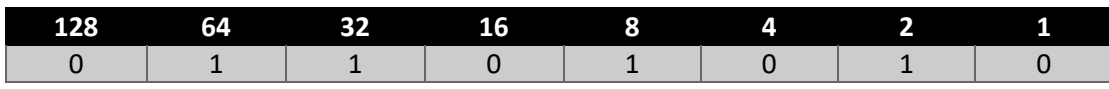

 $64+32+8+2=106$ 

#### 

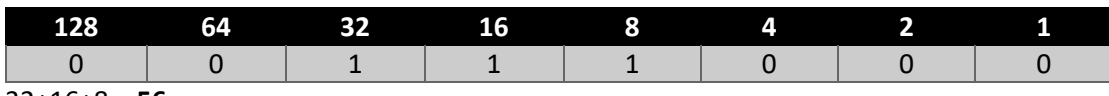

# 32+16+8 = **56**

#### 011.011

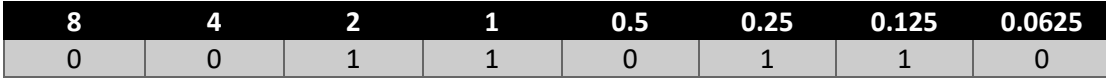

# 2+1+0.25+0.125 = **3.375**

# Binary to Hexadecimal

# 

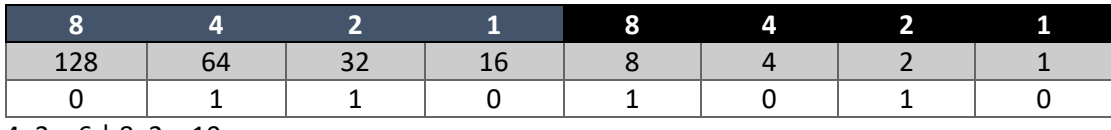

 $4+2=6$  |  $8+2=10$ 

**6A**

## 

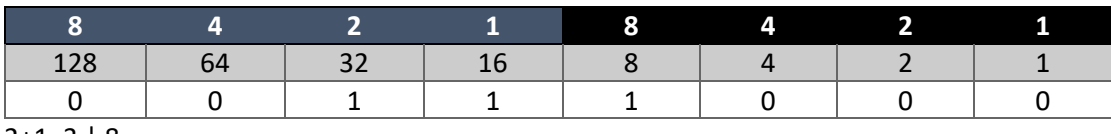

 $2+1=3$  | 8

#### 

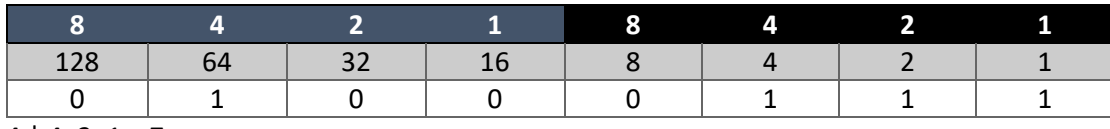

 $4 | 4+2+1 = 7$ 

# Denary to Hexadecimal

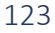

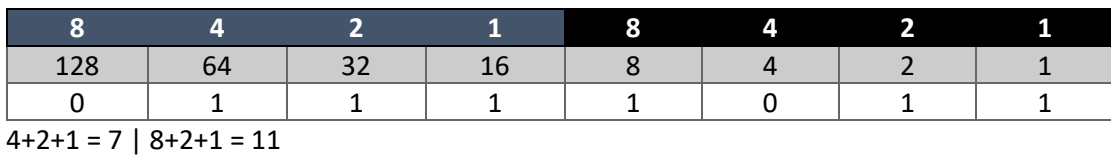

**7B**

## 252

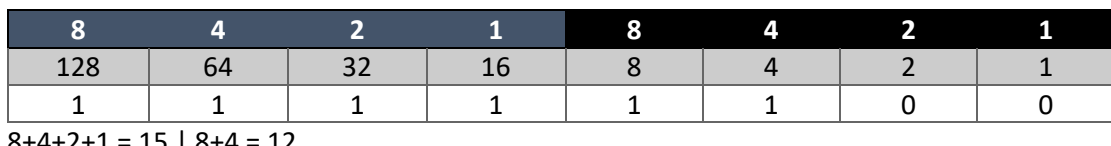

8+4+2+1 = 15 | 8+4 = 12

```
FC
```
# 541

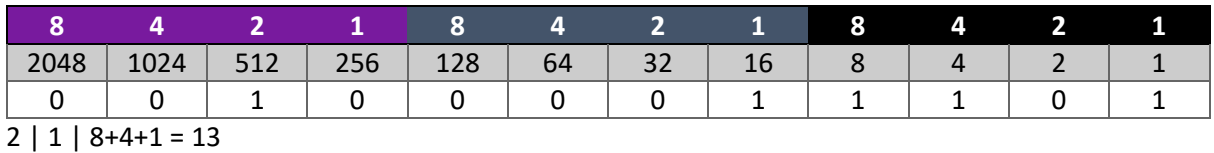

# **21D**

# Completing Floating Point Binary

# 111110100.011111

Normalization: 1.11110100011111\*2^8

Converting the exponent – 2^8

8 + 127 = 135

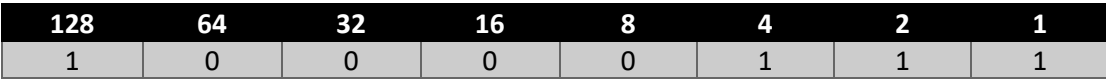

# **10000111**

To now format this, ensuring the mantissa 23 bits long (add extra zeros if it doesn't!):

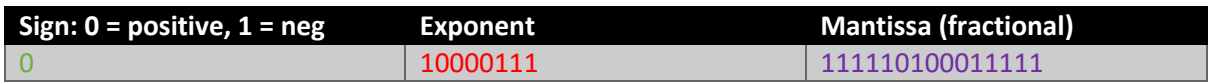

Our number is then finally 01000011111111010001111100000000

#### 1000011

Normalization: 1.000011\*2^6

Converting the exponent  $-2<sup>16</sup>$ 

#### $6 + 127 = 133$

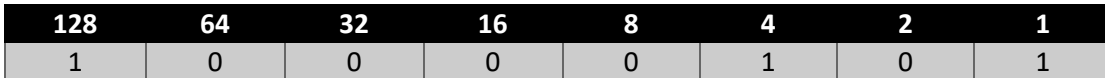

#### **10000101**

To now format this, ensuring the mantissa 23 bits long (add extra zeros if it doesn't!):

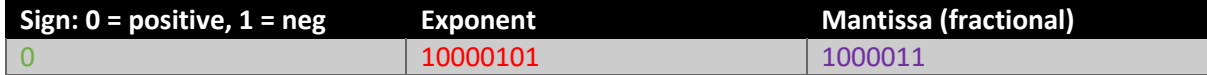

Our number is then finally 01000010110000110000000000000000

#### 110111000.100111

Normalization: 1.10111000100111\*2^8

Converting the exponent  $-2^0$ 8

 $8 + 127 = 135$ 

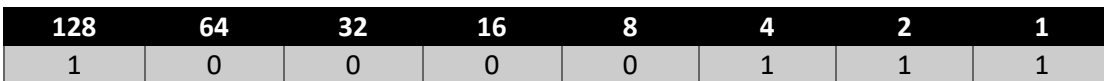

#### **10000111**

To now format this, ensuring the mantissa 23 bits long (add extra zeros if it doesn't!):

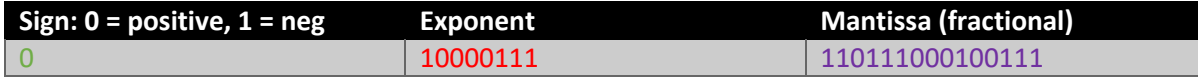

Our number is then finally 01000011111011100010011100000000

# How are Floating Point Numbers Represented in Binary?

Floating points can be represented in binary using the IEEE 754 standard, which was first introduced in 1985. The standard is made up of 3 components:

## *Sign of the Mantissa*

Represents if the number is positive, 0, or negative, 1.

## *Exponent*

Represents the power of the normalized mantissa.

#### *Normalized Mantissa*

This is the floating-point number. As we only have two digits in binary, a normalized mantissa has only a single 1 before the decimal point.

#### Conversion Example

As an example, I will convert 37.25671 to binary using the IEEE 754 standard.

# Step one: convert the digits before the decimal point to binary

First, we convert 37 into binary.

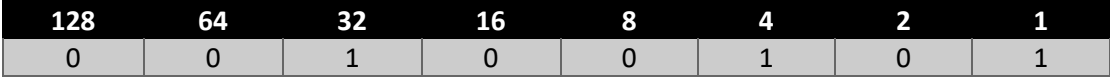

This leaves us with the binary number **00100101**.

# Step two: convert the digits after the decimal point to binary

This is done by multiplying the number by 2 a certain number of times for the precision we want for our number. After multiplying the initial .25671, we take the result's numbers after the decimal point and multiply that by 2, and repeat. If the number is a whole number, it will be represented by a 1, else a 0.

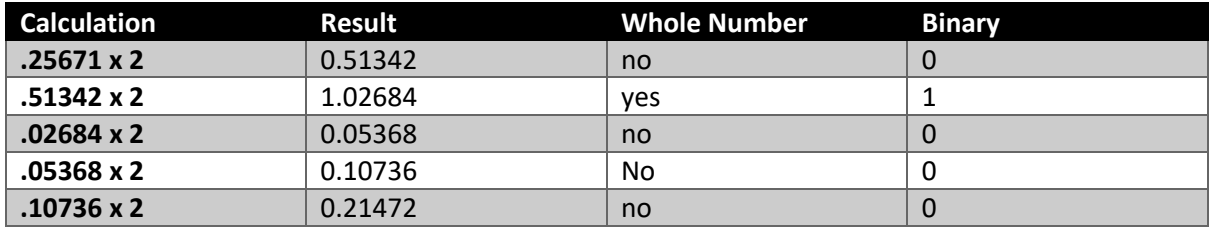

This leaves us with the binary number **01000**.

This can now be represented as  $00100101.01000 \times 2^0$ .

# Step three: normalize the number

We now normalize the number so the decimal point is in front of the first 1.

Our number is now 1.0010101000 – with the leading zeros removed.

As we moved the decimal point 5 places, our exponent will be 5, making our new number:  $1.0010101000 \times 2^5$ .

# Step four: convert the exponent

To convert the exponent, we must first add it to 127. In this example, 5 + 127 = 132. We now convert this into binary.

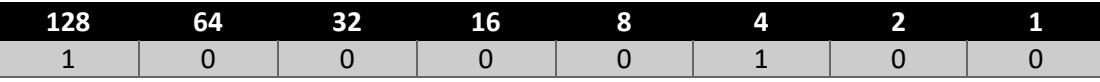

This means our exponent is **10000100**.

# Step five: formatting the number

Finally, we can format our number in the following order: sign, exponent and mantissa, ensuring that the mantissa has a total of 23 bits.

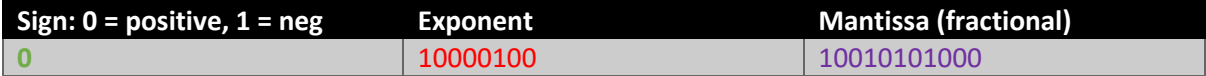

This leaves our final number as 01000010010010101000000000000000.

# Logic Gates and Truth Tables

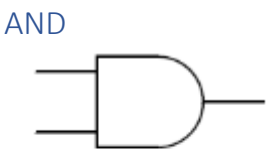

**AND** 

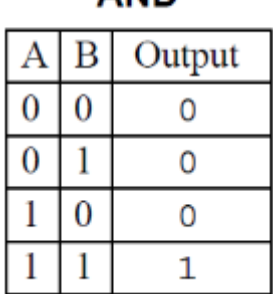

The AND gate takes two inputs, and only outputs a 1 when both inputs are 1.

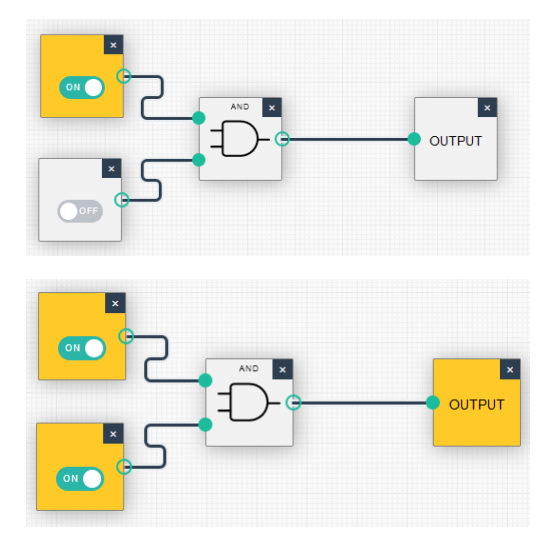

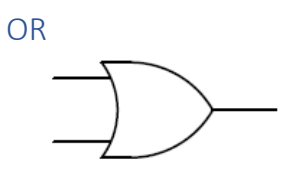

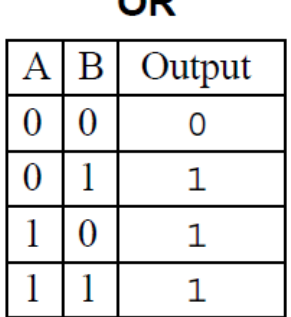

The OR gates takes two inputs and will output a 1 when either input is a 1.

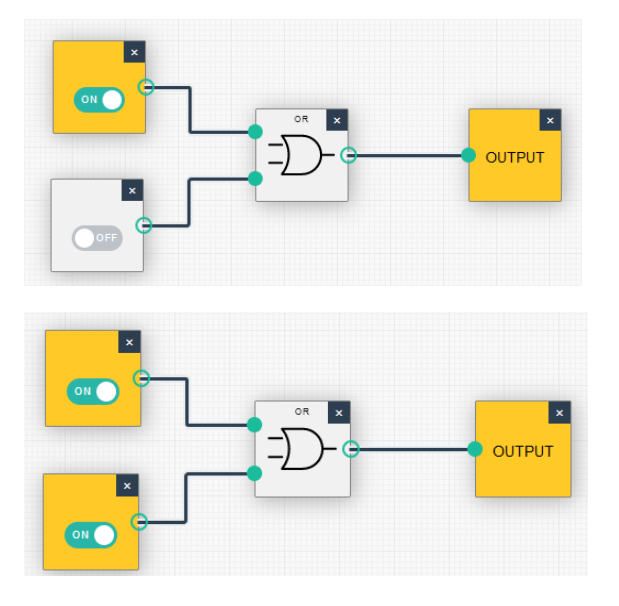

NOT

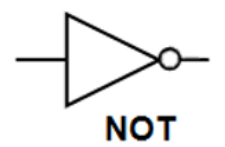

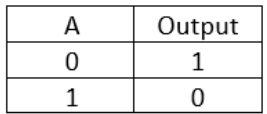

The NOT gate takes only one input and will output the opposite of its input. For example, if 0 is inputted 1 is outputted.

NAND

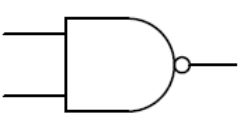

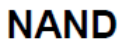

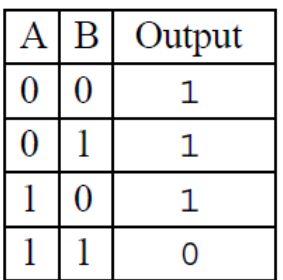

Unlike the AND gate, the NAND gate requires that both inputs are **not** on to output a 1. If both inputs are a 1, a 0 will be inputted.

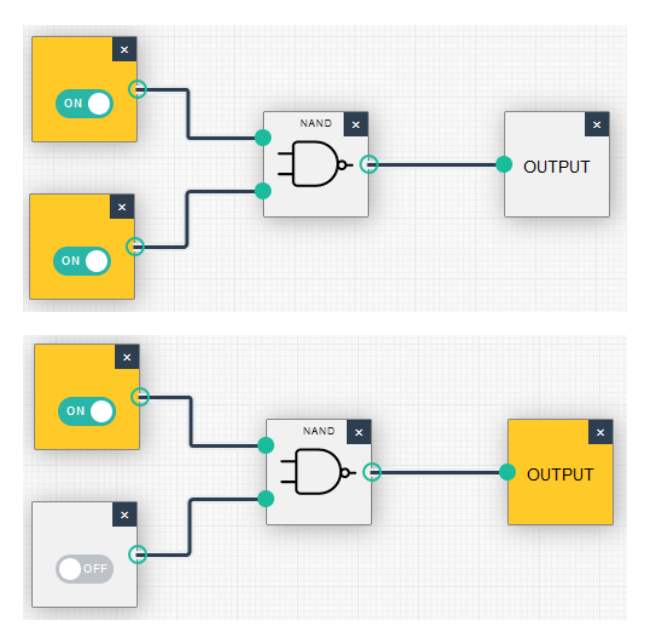

NOR

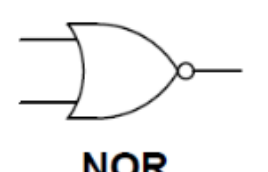

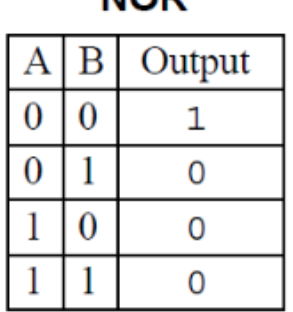

Unlike the OR gate, the NOR gate requires that **all inputs are off** to output a 1. If any input is a 1, the output will be a 0.

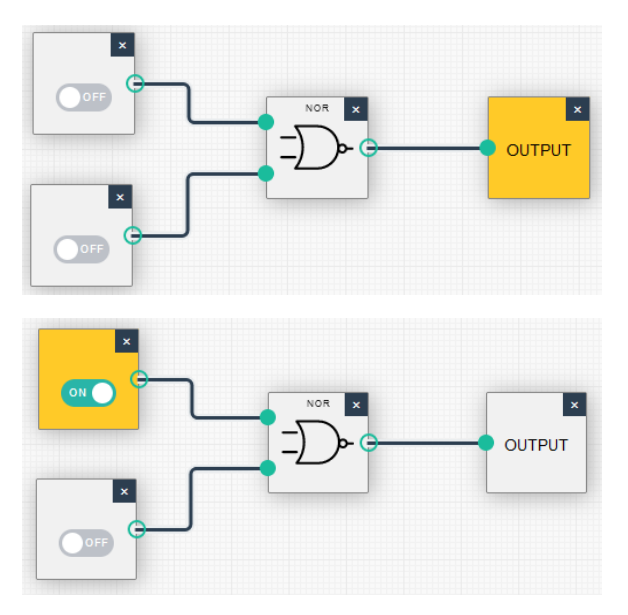

XOR Output  $\overline{\mathsf{A}}$  $\overline{\mathsf{B}}$  $\overline{0}$  $\overline{0}$  $\boldsymbol{0}$  $\overline{0}$  $\overline{1}$  $\overline{1}$  $\boldsymbol{0}$  $\overline{\mathbf{1}}$  $\overline{1}$  $\overline{\mathbf{1}}$  $\overline{0}$  $\overline{\mathbf{1}}$ 

The XOR gate will only output 1 if one input is a 1 whilst the other is a 0. If both inputs are 0 or 1, the output will be a 0.

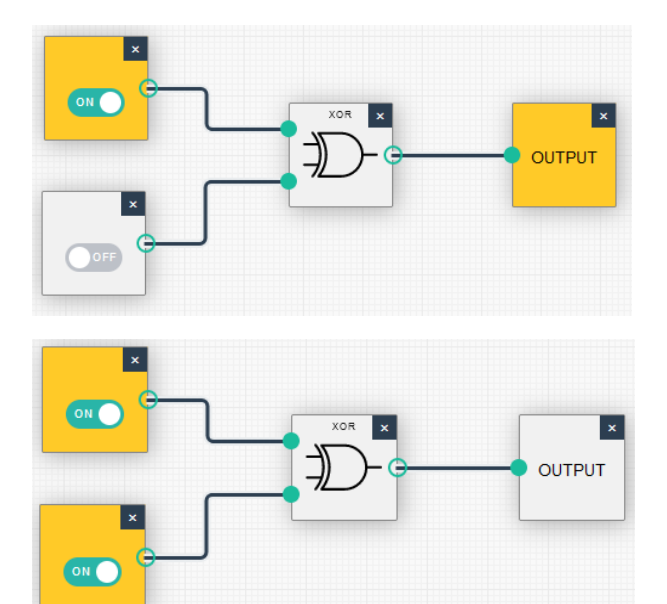